## <span id="page-0-0"></span>**Using Directive Mapping**

In MagicDraw version 12.1, the C# Using directive is mapped to the model as usage dependency with «C#Using» stereotype.

## **C# Using Namespace**

The following example shows the mapping of C# Using Namespace. The usage dependency for C# Using namespace declaration that is not in the namespace will be created under File View component.

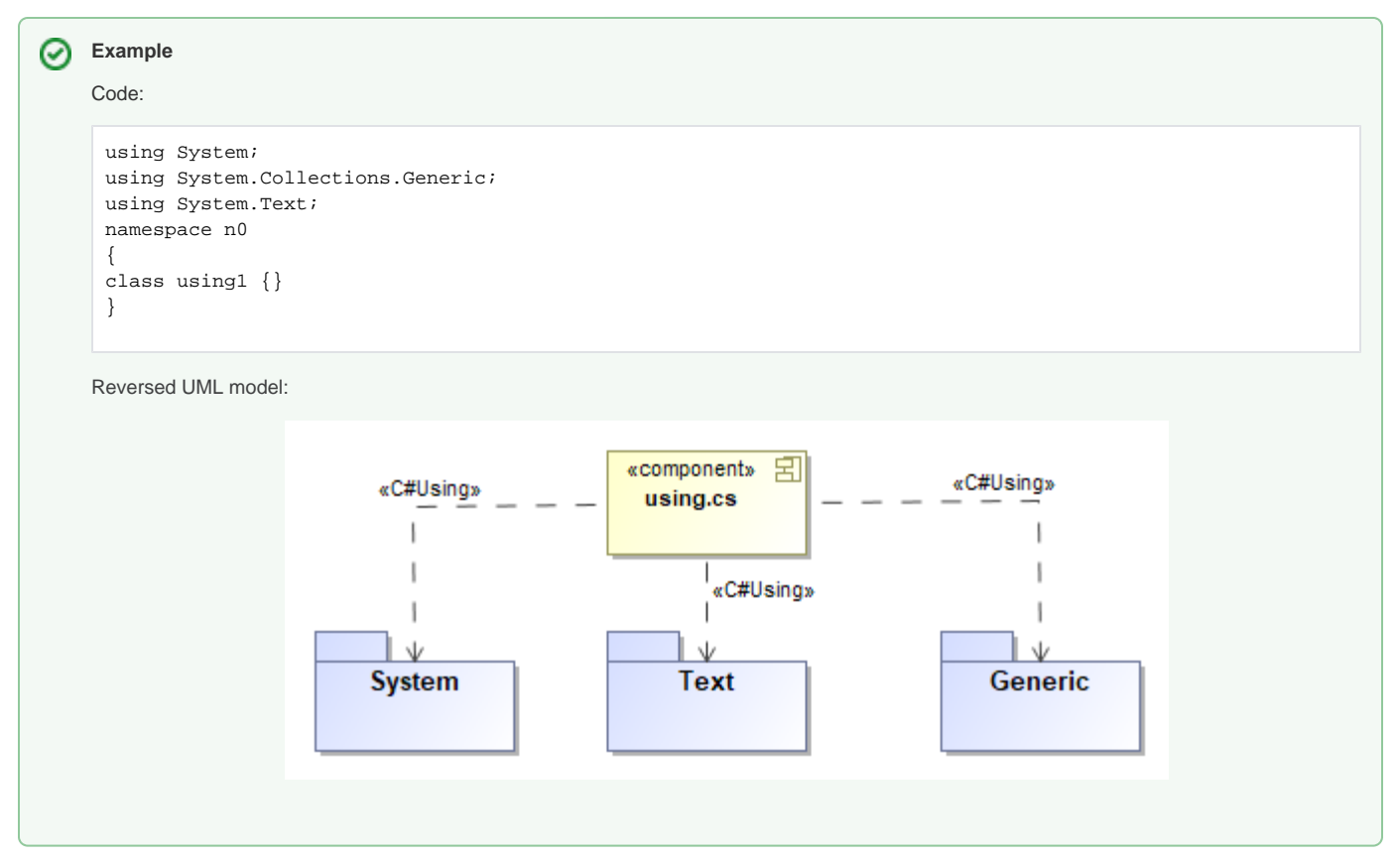

Open usage dependency specification apply «C#Using» stereotype. For using namespace, leave the name empty:

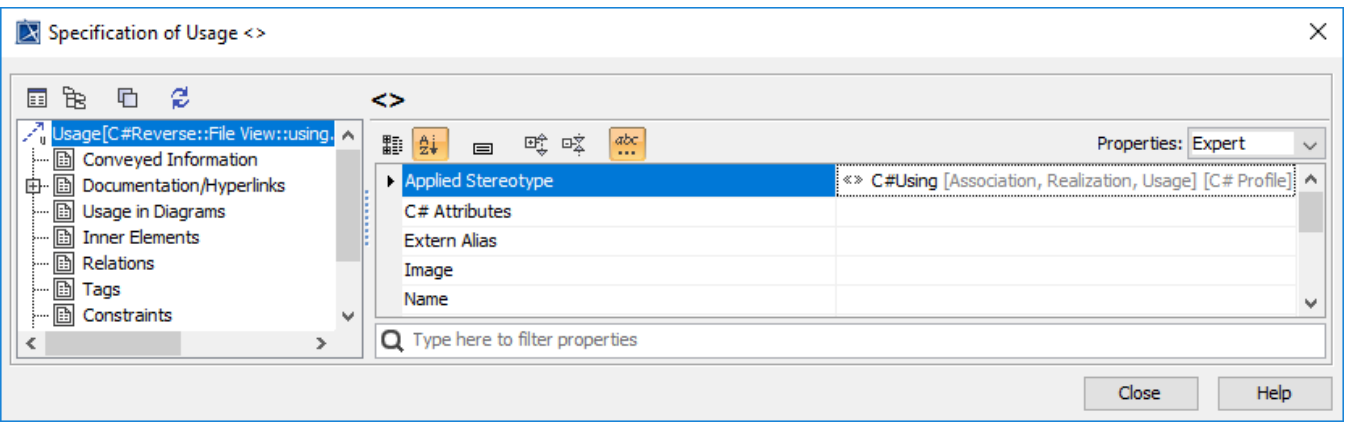

Applying «C#Using» stereotype

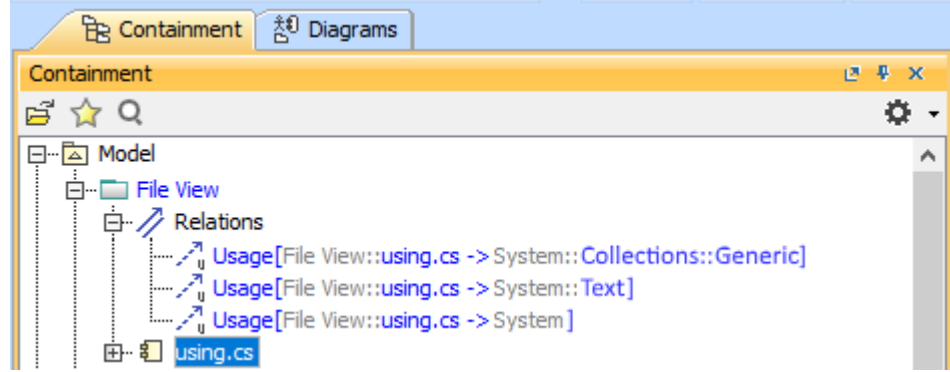

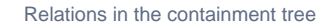

## **C# Using alias**

The following example shows the mapping of C# Using alias. The usage dependency for C# Using alias declared in the namespace will be created under that namespace.

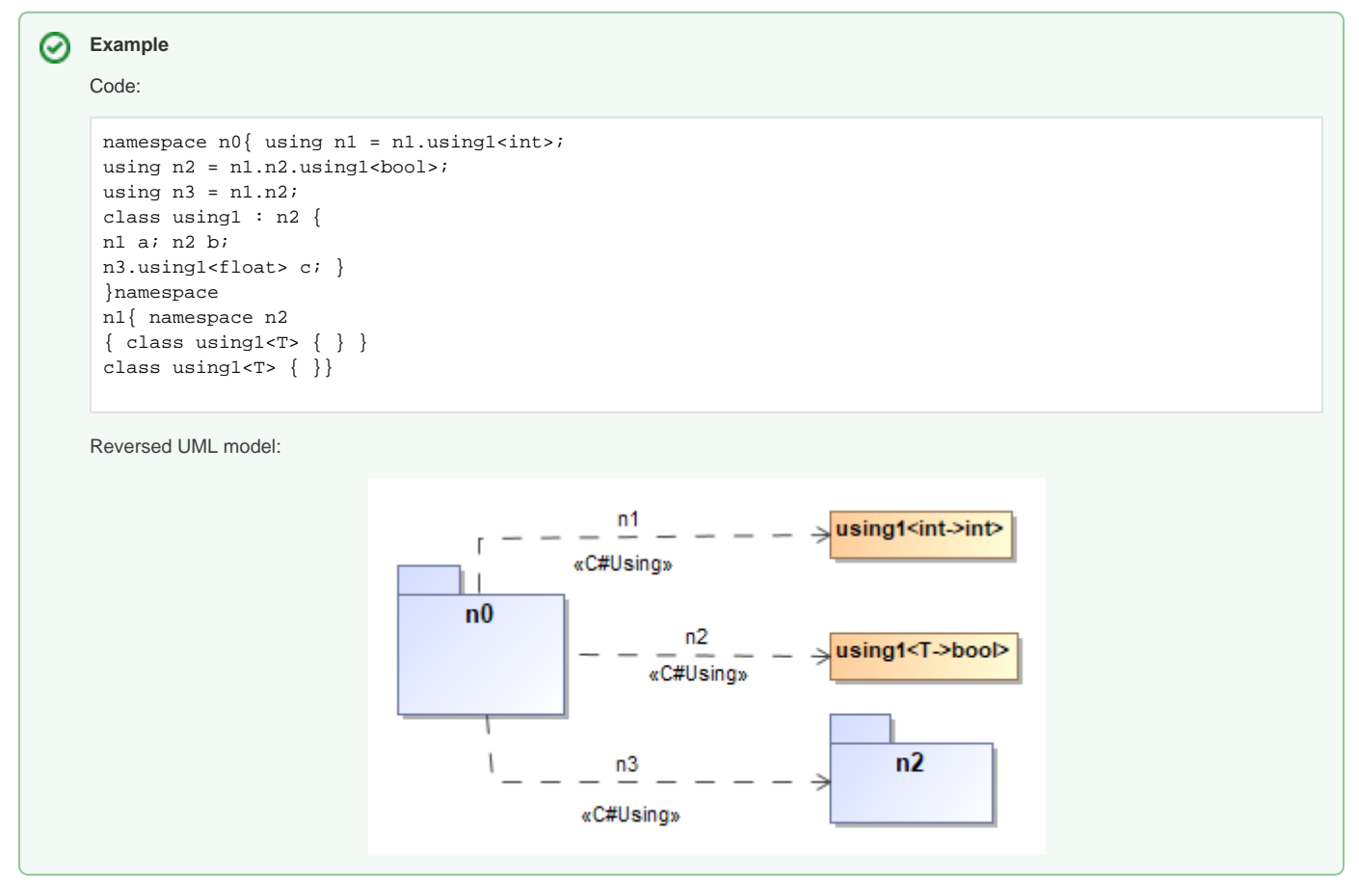

Open usage dependency specification apply «C#Using» stereotype. For using alias, enter the alias name:

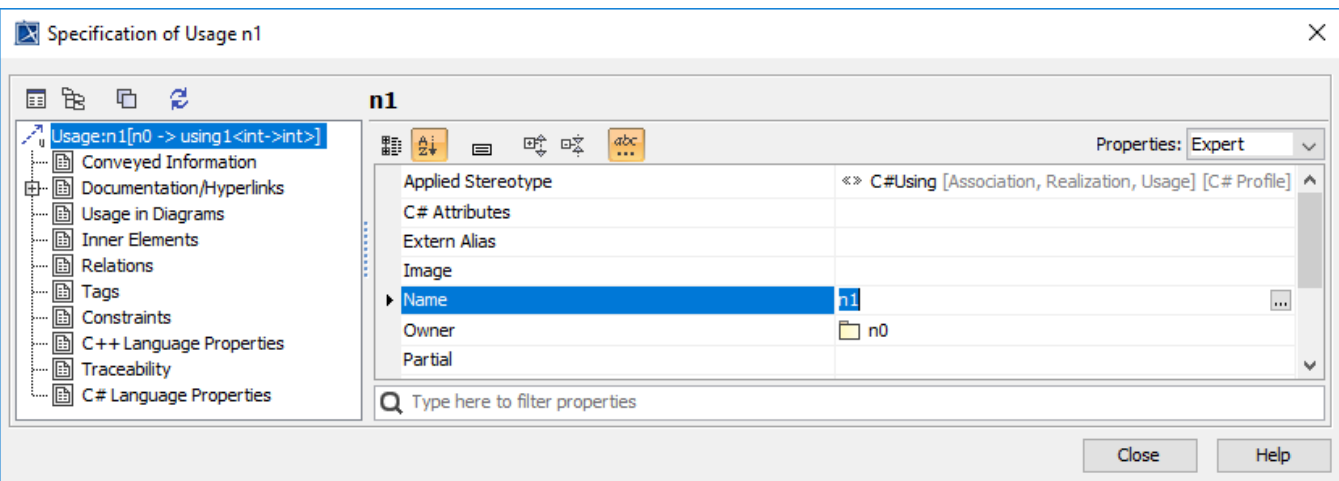

Applying «C#Using» stereotype

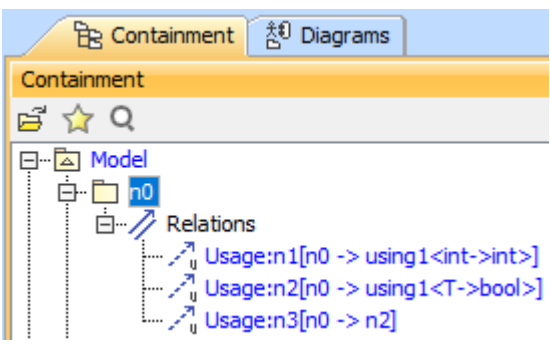

Relations in the containment tree

## **C# Partial feature**

For mapping C# Using directive in the C# Partial feature, add file component name into **Partial Tag** value of usage link specification.

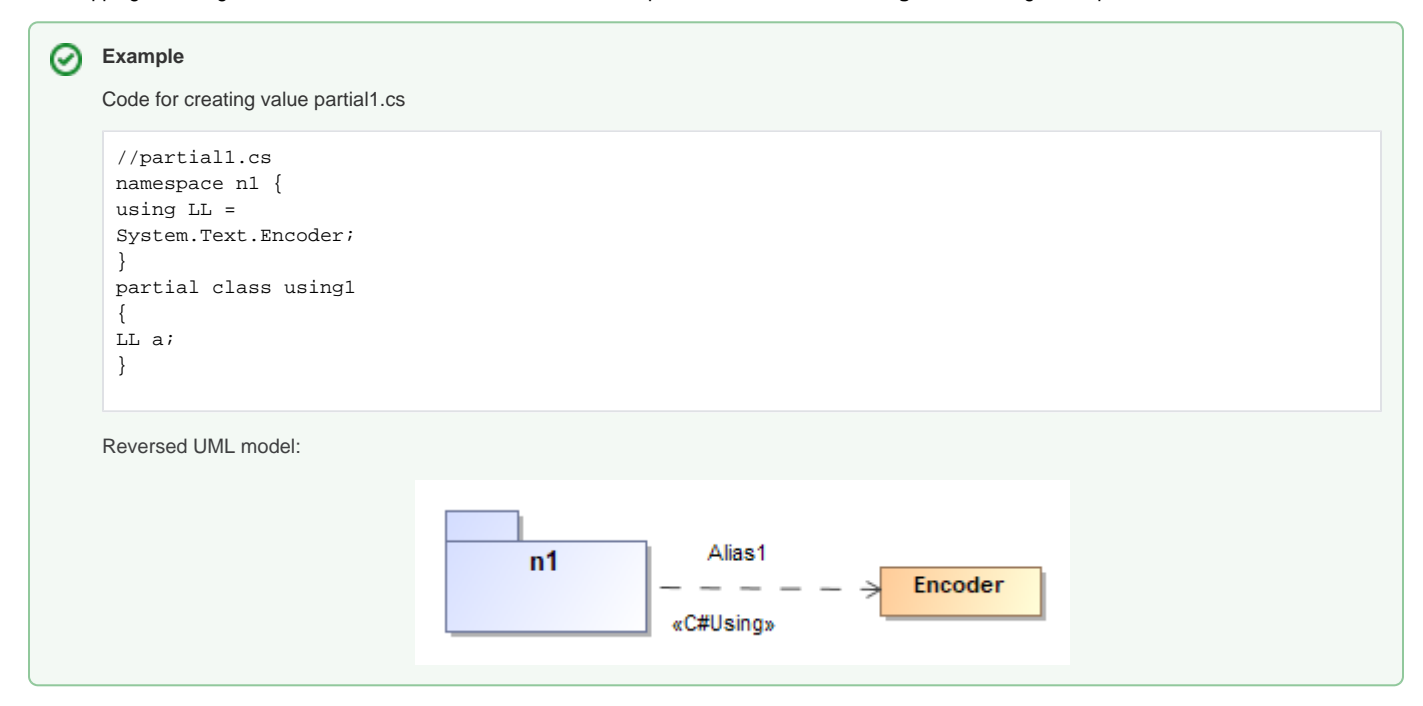

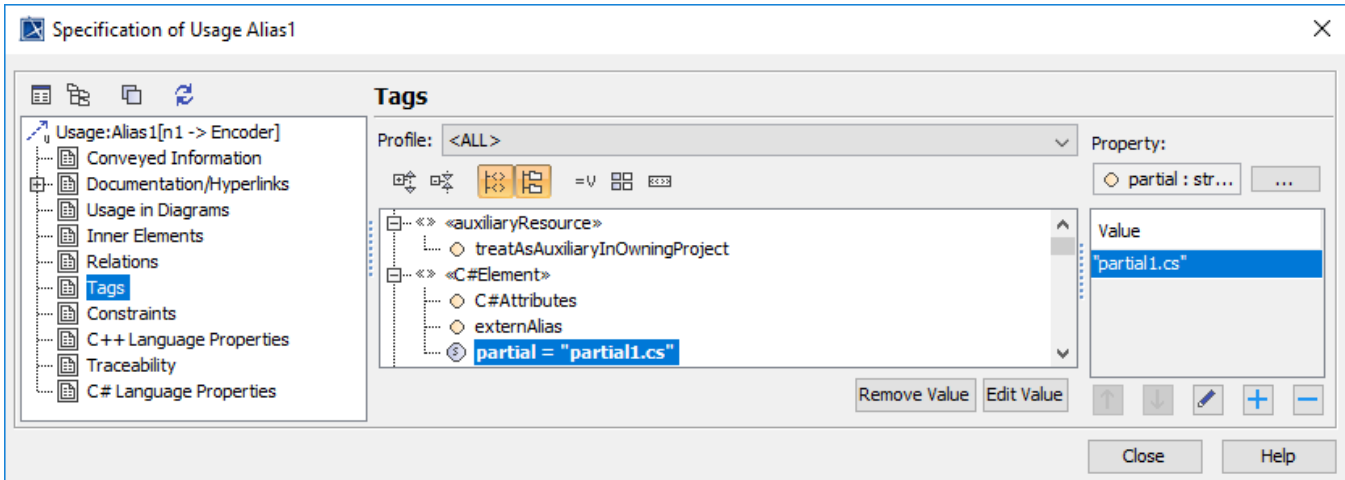

Partial Tag with value partial1.cs

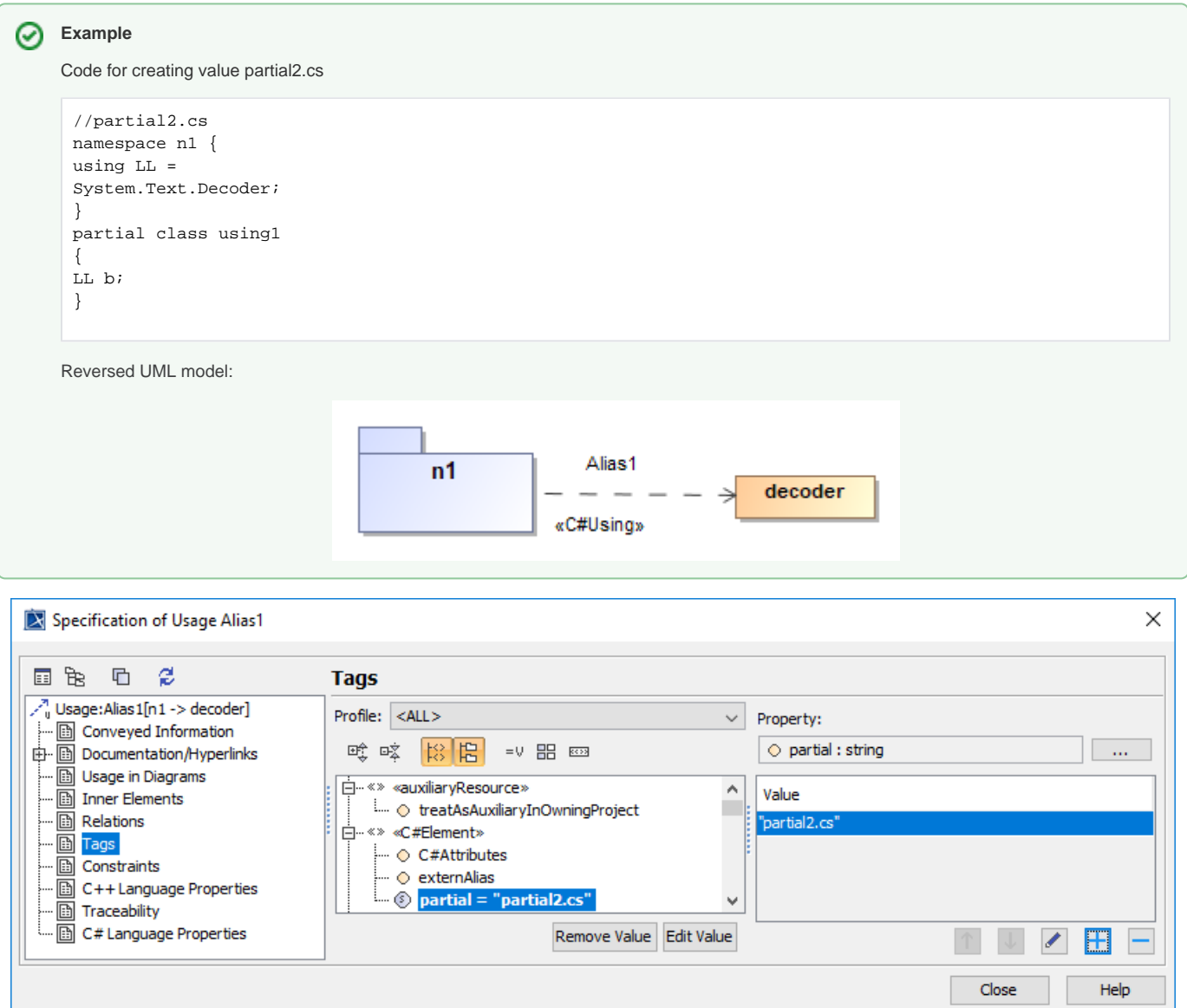

Partial Tag with value partial1.cs

- [C# stereotypes](https://docs.nomagic.com/pages/viewpage.action?pageId=54167844)
- [C# data type](https://docs.nomagic.com/pages/viewpage.action?pageId=54167846)
- [C# Language Properties](https://docs.nomagic.com/pages/viewpage.action?pageId=54167866)
- [C# Properties Customization](https://docs.nomagic.com/pages/viewpage.action?pageId=54167863)
- [Using Directive Mapping](#page-0-0)